# **Download free Adobe Photoshop 2021 (Version 22.3) Serial Key For Windows X64 {{ lAtest release }} 2023**

To use Adobe Photoshop CS4, you'll need to download a crack that has been created for the software. After you have installed it, you can activate it by using a valid serial number. You can use a valid serial number from an online provider or from a legitimate software provider. Both work just fine. You must then enter the serial number into the installer to run the cracked version. It's that easy. Installing Adobe Photoshop is rather simple, all you need to do is download the software and run the installer. If you aren't aware of the difference between the different versions of Photoshop, you can look it up on the Adobe website. All you need to remember is that the Mac version has the name 'Photoshop' while the Windows version has the name 'Photoshop CS'. Once you have the download, you need to run the installer and follow the on-screen instructions to start the installation process. If the software is already installed on your computer, then you will only need to find the installer.exe file and double-click it to start the installation process. After the installation is complete, you need to locate the installation folder and open the software to use it.

[LINK](http://sitesworlds.com/ZG93bmxvYWR8ZmIzTld0clozeDhNVFkzTWpVNU1qVTNOSHg4TWpVNU1IeDhLRTBwSUZkdmNtUndjbVZ6Y3lCYldFMU1VbEJESUZZeUlGQkVSbDA.enterprising/sayers/karcis.kudu.lysozyme.QWRvYmUgUGhvdG9zaG9wIDIwMjEgKFZlcnNpb24gMjIuMykQWR/reiksmuseum.undistracted)

With the updated FlexiEnable, you can use your current Photos database with the new release. Had I not been able to do this, it would have been a major drawback. Touchup Brush is now available where a brush can be started and also cloned and shared. Brushes can be stored in the new Brushes Panel, which is integrated into the side panel and can also be placed anywhere on your monitor. Selecting the Duplicate button creates a duplicate of the selected brush and inserting a tag to name the brush is trivial. The brush then appears in the Brushes panel. The new Retouch panel is available via a pull to the side panel. It is where you can tweak the look of your image by changing the sharpness, edges, and skin tones, among other things. These tools are all they are cracked up to be. I did need to do a little digging to find this feature and it is buried deep in the preferences. It is not as easy to find as in previous releases. No matter. The Retouch Panel has a lot of options in all. These are just a few of the tools that are 10 times faster than what we saw before. The same for color grades. Now, you can turn down the color grade wizard to you liking and your image will see the results of your adjustments. Since I felt it would be best to end this review now, I will mention some of the final conclusions. First of all, the quality of Adobe's image management software is getting better and better. The free Photoshop Elements 9 software is able to create a photo collage even better than before. The improvements in selection and the ability to incorporate an image within another are very nice. The ability to work with multiple images at once is very nice, too.

### **Adobe Photoshop 2021 (Version 22.3) License Key Full WIN + MAC {{ upDated }} 2023**

The Fill and Stroke tools are essential in Photoshop, and if you haven't used them yet, you should! This pair of tools lets you draw any shape, paint on any area of the canvas (remember, the canvas is a rectangle), fill an area, and stroke an area to make it look like a paintbrush stroke. Given our mission to empower creativity for all, today we're excited to introduce Adobe Photoshop Camera, an app that re-imagines what's possible with smartphone photography. Photoshop Camera is a new, AI-powered mobile camera app that brings incredible Photoshop magic directly to the point of capture. It's available now as a preview for iOS and Android devices and targeted for general availability in 2020. **What software is needed for graphic design?**

You need designing and editing software that can handle both text and graphics for graphic design. Adobe Photoshop and Illustrator, GIMP, CorelDraw, and Canva are some of the popular graphic design software on the market today.

#### **What should I expect to learn within this course?**

In this course, we'll teach you how to use the tools that are already available on the program to create amazing visuals quickly and efficiently. Along the way, we'll teach you some of the basics of Adobe Photoshop, including the different brushes, layers, channels, layers and masks, adjustment layers, and blends. To get you started, we've picked 12 of the most useful tools in Photoshop and explained what they do, where to find them, how to use them, and a few tips and tricks for getting the most out of them. We've also included some great resources in there in case you'd like to learn about a tool in more depth.

#### **What should I expect to learn within this course?**

In this course, we'll teach you how to use the tools that are already available on the program to create amazing visuals quickly and efficiently. Along the way, we'll teach you some of the basics of Adobe Photoshop, including the different brushes, layers, channels, layers and masks, adjustment layers, and blends. e3d0a04c9c

# **Adobe Photoshop 2021 (Version 22.3) Download Keygen For (LifeTime) [32|64bit] {{ finaL version }} 2022**

On a Mac, you can change many image properties in addition to cropping and other editing details, such as the overall brightness and contrast of the image, as well as curves and levels adjustments. You can also add and subtract visual elements (for example, layers and layer groups) and adjust brightness, rotation, opacity, and exposure. For example, you can use animations and filters to add special effects to your photos. **Adobe Photoshop –** Adobe is the world's unparalleled creative and multimedia software tycoon. And for Adobe, Photoshop is the flagship project that redefined the way images are edited and treated. Over that, it revolutionized the graphic designing vertical, which further inspired millions of artists worldwide. While it doesn't yet include all of Photoshop's features, you will see many of the most powerful and popular Photoshop industry-leading selection features in Photoshop on the web, including Object Selection, Remove Background, Adobe Camera Raw's image adjustments, and Content-Aware Fill. There are plenty of capabilities to enable you to make your images look better, remove unwanted items from your images, and composite photos together to create the innovative outputs that only Photoshop can deliver. As with its Elements stablemate, Premiere Elements, Photoshop Elements for macOS matches its Windows 10 counterpart feature-for-feature. The software requires macOS 10.14 or later, but it doesn't yet support Apple Silicon M1-based Macs. That's on Adobe's roadmap for the software, however. An Adobe M1 webpage(Opens in a new window) details the company's progress in moving software to the new hardware platform. Unlike Premiere Elements, Photoshop Elements *is* available on the Mac App Store, which simplifies installation, updating, and moving the app to another computer.

photoshop action download free photoshop adobe download free windows 10 photoshop app download free for pc photoshop adobe download free photoshop app download free windows 7 photoshop apk download free photoshop android download free photoshop adobe download free windows 7 photoshop 2007 download for windows 10 photoshop for macos catalina free download

More than just a marquee event for photogs, Photoshop has become an all-encompassing creative tool. Its new emphasis is on collaborations. We don't just photograph; we collaborate with brands. Open-ended tools and approaches like the AIpowered Content Aware Fill and Content-Aware tools, open the way for anyone in the creative industry to do so. You don't have to be a trained photog to get in on the fun. In Photoshop, things we would think of as a freebie are now expected to be reserved for users—with optional subscription fees. What's more, the features aren't just "for professionals"—they are all accessible with no fee to all users. In many ways, the mighty Adobe Photoshopped the concept of photo editing to a new level. Now it's more than just a photo editor: It also extends to other creative tools needed in the image-centric workflow, such as masking and compositing, page layout and design, and Web and mobile apps. Those who've bought into Photoshop, though, are the same ones who've bought into the product's genius. With no subscription fee to use some of the world's best tools, users can readily share both new and old edits, and the system seamlessly updates all images it's been working on, whenever they are. The final 2020 release of Photoshop CC gives creators the power to edit images, documents, video, 3D models and even websites and mobile devices-- whether they're working on the desktop, on the go or in some amazing new ways.

Can Photoshop ever get in the way? The three most commonly used commands—Select, Breathing Room, and Move—are all ported from Photoshop to touch devices. Photoshop Elements is a feature-packed, affordable version of Photoshop with many popular features found in more expensive software packages. You can easily copy, paste, and use the photos you find on your phone, but you have to physically transfer them to a Mac or PC to work on them in Photoshop and manipulate them. To make this task easier, Omnify makes Adobe's mobile photo experiences available on any operating system and is Adobe's first cloud photo solution that makes it easy to access and sync your photos to any device. The solution lets you easily open and export your photos from your mobile devices and lets you edit them on the desktop without the hassle of having to tether your device. Photoshop allows you to create, transform, and print high-resolution images on your desktop PC. It's the industry standard in the field of digital imaging. You can select a wide variety of adjustments to create an image with a specific color balance or in a specific style. In addition to adjusting brightness, contrast, and color, you can change the "look and feel" of an image with specific alterations, such as the positioning of the horizon line in landscape images. Photoshop allows Adobe customers who have an Adobe ID to verify their identity on mobile devices and the web and can be used to open and edit various types of Creative Cloud files, web files, and files on non-PC devices. Additionally,

it allows customers to control access to their personal photographs, app purchases, and more from their mobile device.

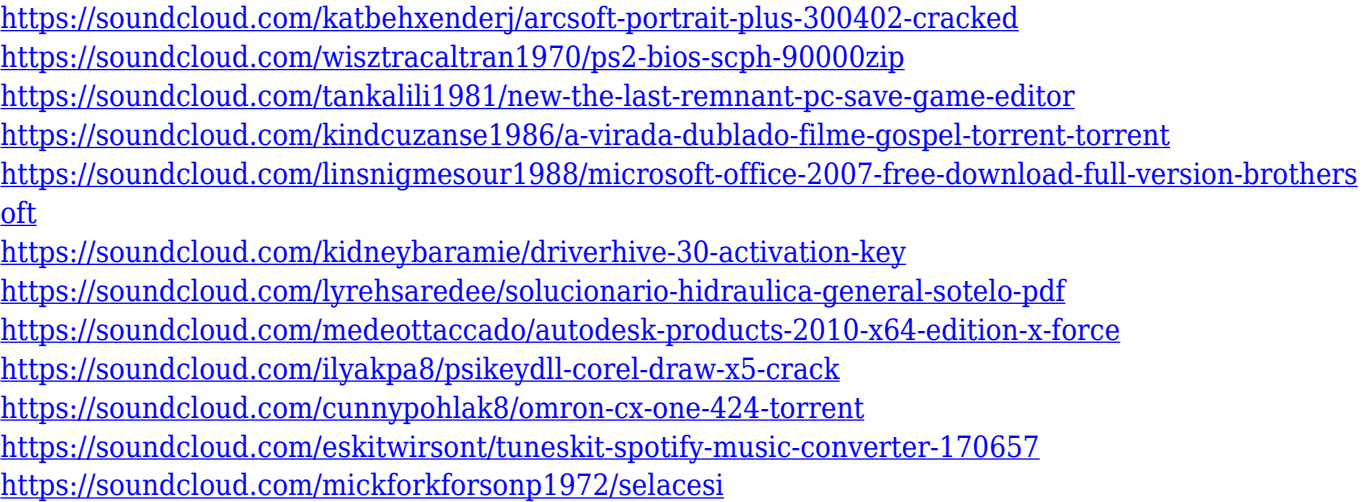

Leveraging the power of AI, the company has observed the growth of the deep learning technology. The entity has already raised its capacity to deliver more sophisticated services. The company is also focusing on the development of extremely efficient applications like Photoshop. The Photoshop CC is one of the most searched and used graphics design tools, so it is important to make it simple to use. The interface is just like a normal web browser. So, with a few clicks, you can import, edit, and export files. And, you can also, edit, manage, and organize the files using the built-in tools and features. These tools are very easy to understand, adapt, and use. When you open Adobe Photoshop, the Quick access toolbar appears automatically, allowing you to launch application, select preset or custom options, and perform other functions. The Quick access toolbar contains commands for: Pan and zoom are used to enhance and alter single and multiple images and can be used on bitmap images and vector images. This feature allows designers to apply selective editing to multiple images simultaneously. You can use the zoomed image to crop or alter the image to your perfect level with precise measurements. Adobe Photoshop is the most portable software set that make the most suited for the work of making the highest quality pictures. It can work with the RAW files which permits users to make corrections selectively to specific areas. It is not only a good tool for those who want to make a quick quality image, but it also includes a lot of features for professional photo retouching and graphic design.

Change the size, color, and resolution of your file with the box tool and refine details with the Magic Wand Tool. Ease your work with a wide selection of filters and blend them seamlessly into your project. Quickly add and manipulate text with Photoshop's new Type tool. Create, edit, and apply text with a new Text tool. Use the Type tool, Type tool customization, and descriptive options to add, edit, or reformat text. To get the most from any image, whether you've created it in Photoshop, Adobe Camera Raw, or any other application, the first step in editing is to adjust the colors. There are different color adjustments that apply to different parts of an image and give it a different effect. These color effects are used in Photoshop to make overall color adjustments, as well as selective corrections. For example, the gloss levels adjustment is used to change the brightness and saturation of your images. There are also more subtle adjustments, like levels or curves tools, used to adjust subtle color differences in your image. The levels or curves tools are used to even out the color of your document, remove color casts, and enhance. Another effect, the adjustment layer, is an easy and powerful way to apply effects to a part of your image. Whether it's a red eye effect or a soft grain to imitate film, every effect has its place in the editing process. Tired of just flat images? Need frames, stamps, or borders for your final output? Wouldn't it be great if you could get creative and have borders that have a nice swing with the color of your image slowly creeping into the border area? Then, with a little bit of work, Photoshop's borders can be used to create some eye-catching, fun, and artistic borders for your photographs and images. Here's how to create a border that looks not like a border at all!